# Приложение Е

## **Оформление заголовков**

Заголовки должны четко и кратко отражать содержание разделов и подразделов.

 Разделы должны иметь порядковые номера в пределах всей ВКР, обозначенные арабскими цифрами без точки.

 Названия разделов пишут ПРОПИСНЫМИ буквами и выделяются жирным шрифтом.

 Подразделы должны иметь нумерацию в пределах каждого раздела. Номер подраздела состоит из номеров раздела и подраздела, разделенных точкой. В конце номера подраздела точка не ставится.

Названия подразделов выделяют жирным шрифтом.

– Не нумеруются следующие разделы ВКР: содержание, заключение, список источников, приложения.

 Названия разделов располагают по центру, а подразделов — на уровне абзацного отступа.

В конце названий разделов и подразделов точка не ставится.

 Расстояние между названиями разделов и подразделов должно быть два одинарных интервала, а между названиями подразделов и текстом – один полуторный интервал.

#### *Пример*

# **1 НАЗВАНИЕ РАЗДЕЛА**

### **1.1 Название подраздела**

Текст текст текст текст текст текст текст текст текст текст текст текст текст текст текст текст текст текст текст текст текст текст текст текст текст текст текст текст текст текст текст текст текст текст текст текст.

21

- Заголовок из двух предложений следует разделить точкой.
- Переносы в заголовках не допускаются.

– Если заголовок слишком длинный, то он переносится на следующую строку по смысловым фразам. В данном случае вместо полуторного используется одинарный интервал.

 Всем заголовкам необходимо присвоить стиль. Это действие необходимо для создания в дальнейшем автоматического оформления содержания. Стили находятся в коллекции «Стили» на вкладке «Главная».

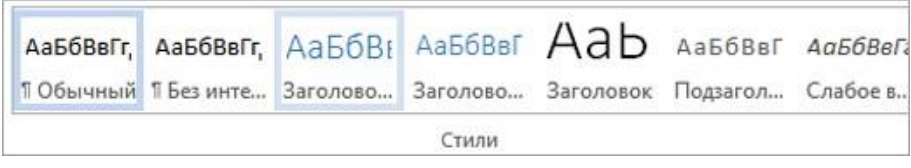

Чтобы применить стиль, выделите заголовок и выберите нужный стиль. Например, Заголовок 1.

Изменить стиль вы можете вручную в диалоговом окне «Изменение стиля». Для этого на вкладке «Главная» щелкните правой кнопкой мыши стиль в коллекции «Стили» и выберите команду «Изменить».

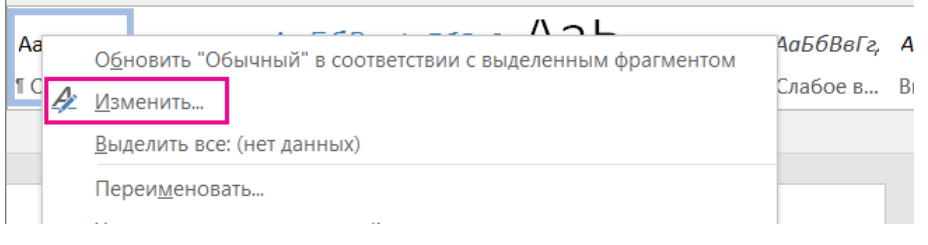

В разделе «Форматирование» измените форматирование: начертание, размер, цвет шрифта, выравнивание, междустрочный интервал и отступы.

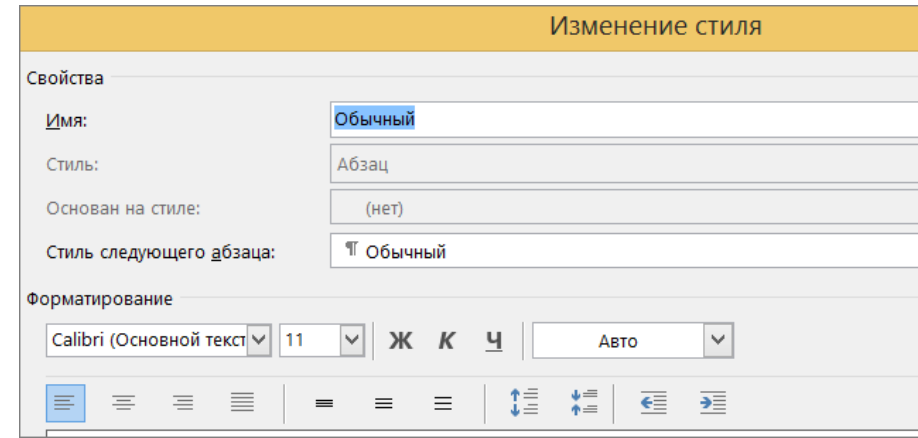

Аналогично для Заголовок 2 и т. д.